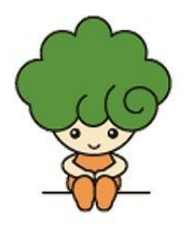

## 河内長野 か わ ち な が の <u>しりっながのしょうがっこう</u><br>市立長野小 学 校 ながの しょうがっこう

## タブレットパソコン がっこう での使 つか い方 かた ルール11

- Ⅰ ※↓☆♪ のために使いましょう。
- 2 使う前と後に手を洗いましょう。
- 3 落とさないように気をつけて、 両手で持ちましょう。
- 4 芷しい姿勢で使いましょう。
- 5 苹らな所において使いましょう。
- 6 画 が 面 めん は強 つよ く押 お さず軽 かる く押 お しましょう。
- 7 動かなくなったときや、困ったときは、先生に伝えましょう。
- 8 落としたり、壊したりしたときは、正直に言いましょう。
- 9 アカウント (QR コード) は、他の人に渡さないようにしましょう。
- $\overline{0}$ 。。。<br>使い終わったら、決められた場所に片づけ、電源ケーブルをしっかり とさしておきましょう。
- 1 | 。。<br>学校名、番号のシールははがしません。

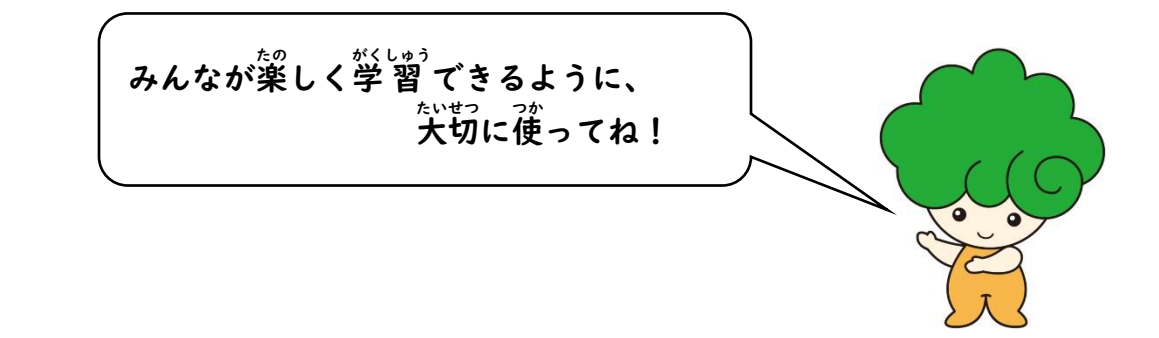